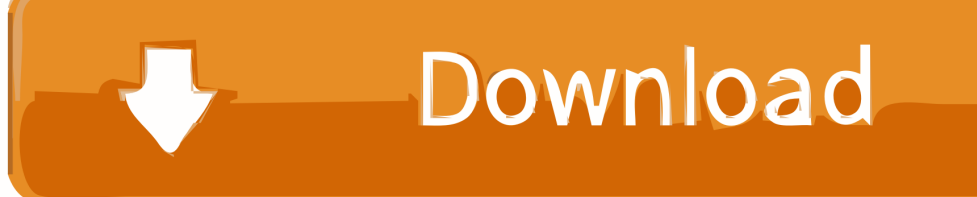

[When Is Skype For Business Coming To Mac](https://blltly.com/1u5m76)

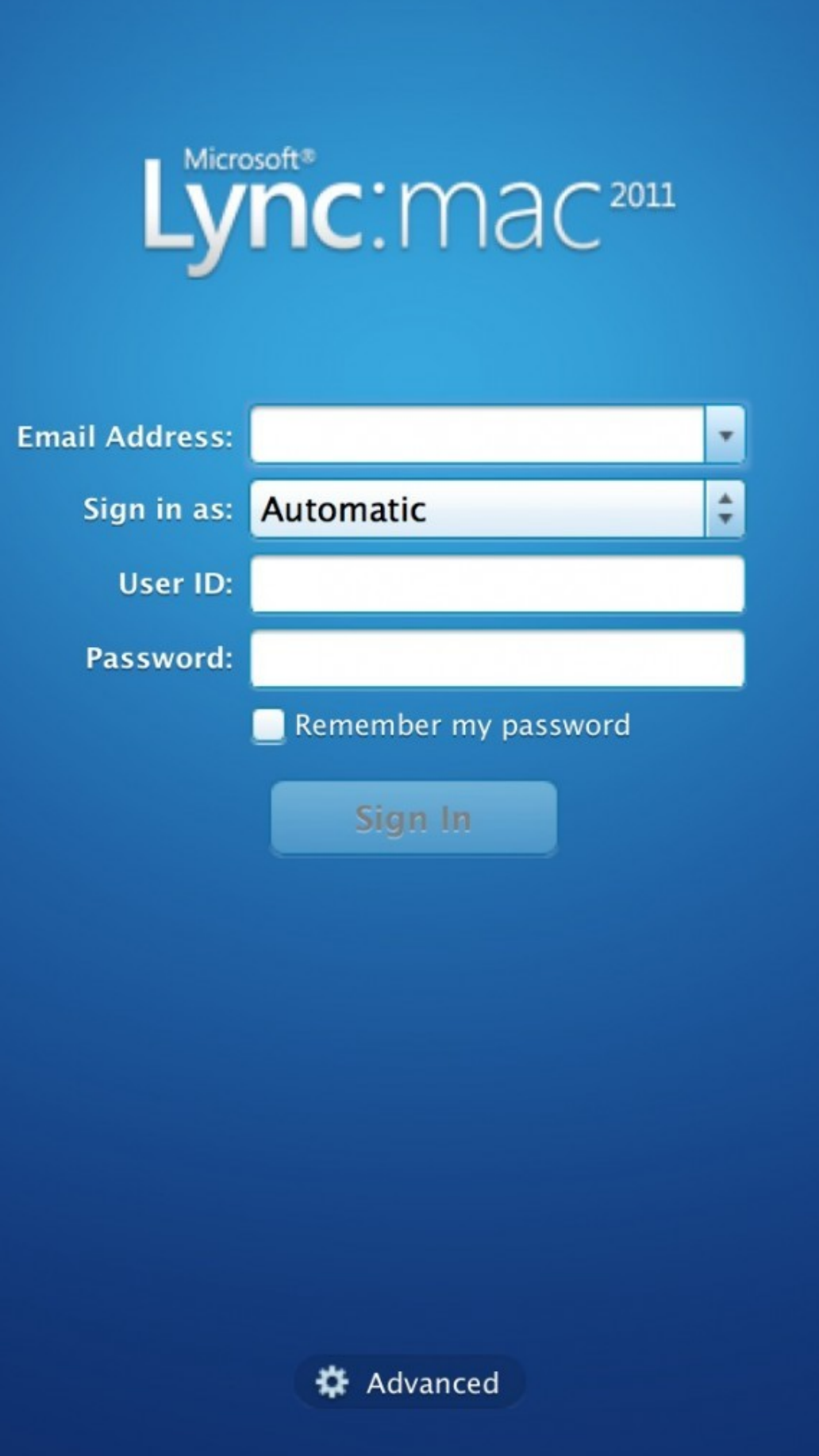

[When Is Skype For Business Coming To Mac](https://blltly.com/1u5m76)

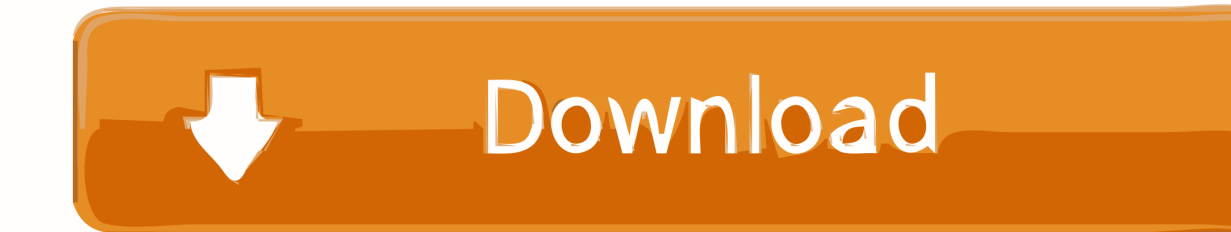

I am on Skype for Business on Mac, but will invite users that still have the Lync for Mac.. Note: Some features described here might not be available in your organization.. How do I share my desktop to others in a meeting? It's easy to share your desktop with other people in a meeting by clicking the button.

Can I add and remove contacts? Add and remove contacts feature is supported for users on Office 365 and Skype for Business Server 2015.. If it is, in the Skype for Business main window, click on the meeting you want to attend to make the Join button appear.

## [Torch Internet download](https://lesscivihead.mystrikingly.com/blog/torch-internet-download)

What features have changed in Skype for Business on Mac?Read about the features that are available in.. Does Skype for Business on Mac run on my version of Mac OS? Skype for Business on Mac runs on OS X El Capitan or later versions.. Firefox for mac 2016 There was only one dissenting voice on the forum, but he took Mozilla to task for ditching him.. Where can I find help topics about Skype for Business on Mac? On the menu bar, click Help > Skype for Business Help. [Fl Studio For Mac](https://luclovaclo.theblog.me/posts/15319058)

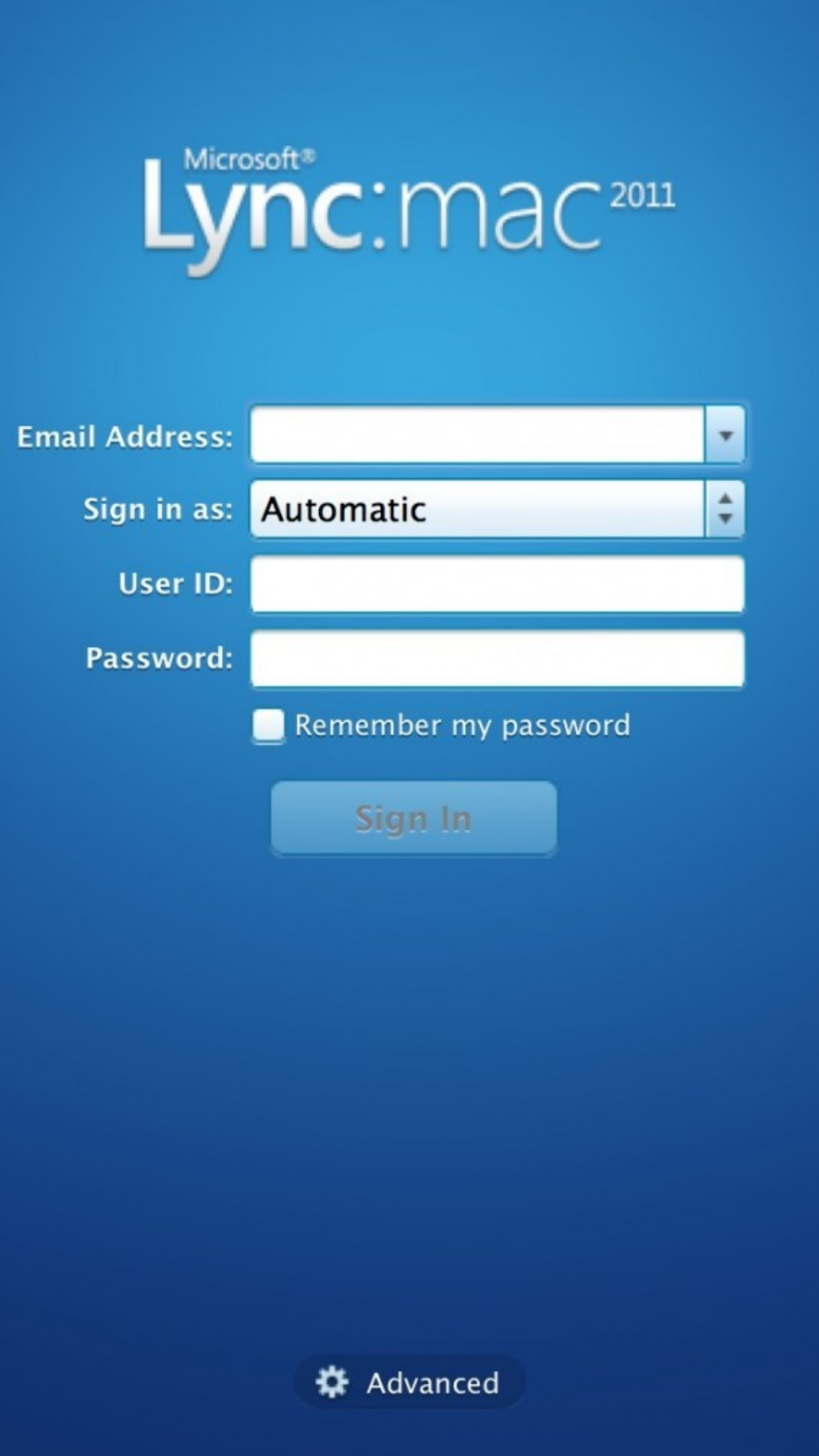

## [To Connect To The Server Skype For Business Mac](https://lineupnow.com/event/you-are-not-configured-to-connect-to-the-server-skype-for-business-mac)

## [download altoqi lumine v4 crack](https://fenneyceidoa.substack.com/p/download-altoqi-lumine-v4-crack)

 Can I use the Meet Now feature with Skype for Business on Mac? On the menu bar, click Conversations > Meet Now.. Why don't I see a Join button next to a meeting? Make sure the meeting is set up as an online meeting. [Ccleaner For Mac Os](https://lineupnow.com/event/ccleaner-for-mac-os)

## [Sims 4 Seasons Free Download Mac](https://kumu.io/huitingsipol/sims-4-seasons-free-download-mac-fix)

You need to be a presenter in a meeting to share your screen If the option appears dimmed, ask one of the presenters to give you presenter access.. Will they be able to join the meeting? When users join the meeting, they will join on whichever client (Lync or Skype for Business) is installed on their system.. To find out which OS version you have, from the Apple menu, click About This Mac.. Check with your Skype for Business administrator (usually the person who provided your user ID and password) if you're not sure.. How do I join a Skype for Business meeting on a Mac? You can join a meeting right from the Skype for Business on Mac main window, without having to go to Outlook.. Your meeting invitations will still work Are the phone numbers the same for dial-in conferencing on Skype for Business on Mac as they were on Lync for Mac? The phone numbers will remain the same for Skype for Business on Mac.. I have recurring meetings that were scheduled in Lync for Mac Do I need to cancel and reschedule them or run an update to change them to Skype for Business on Mac meetings? No, you do not need to cancel and reschedule your meetings that were scheduled in Lync for Mac.. 'We are often one of the last vendors to continue supporting older Mac OS X releases,' said Aas. ae05505a44 [Pro Tools On Mac](https://gawinreule.over-blog.com/2021/03/Pro-Tools-On-Mac.html)

ae05505a44

[Monopoly Here And Now Edition Keygen Crack](https://filtaidoorftol.over-blog.com/2021/03/Monopoly-Here-And-Now-Edition-Keygen-Crack.html)